## *納税証明書オンライン請求マニュアル(PC・本人請求編)*

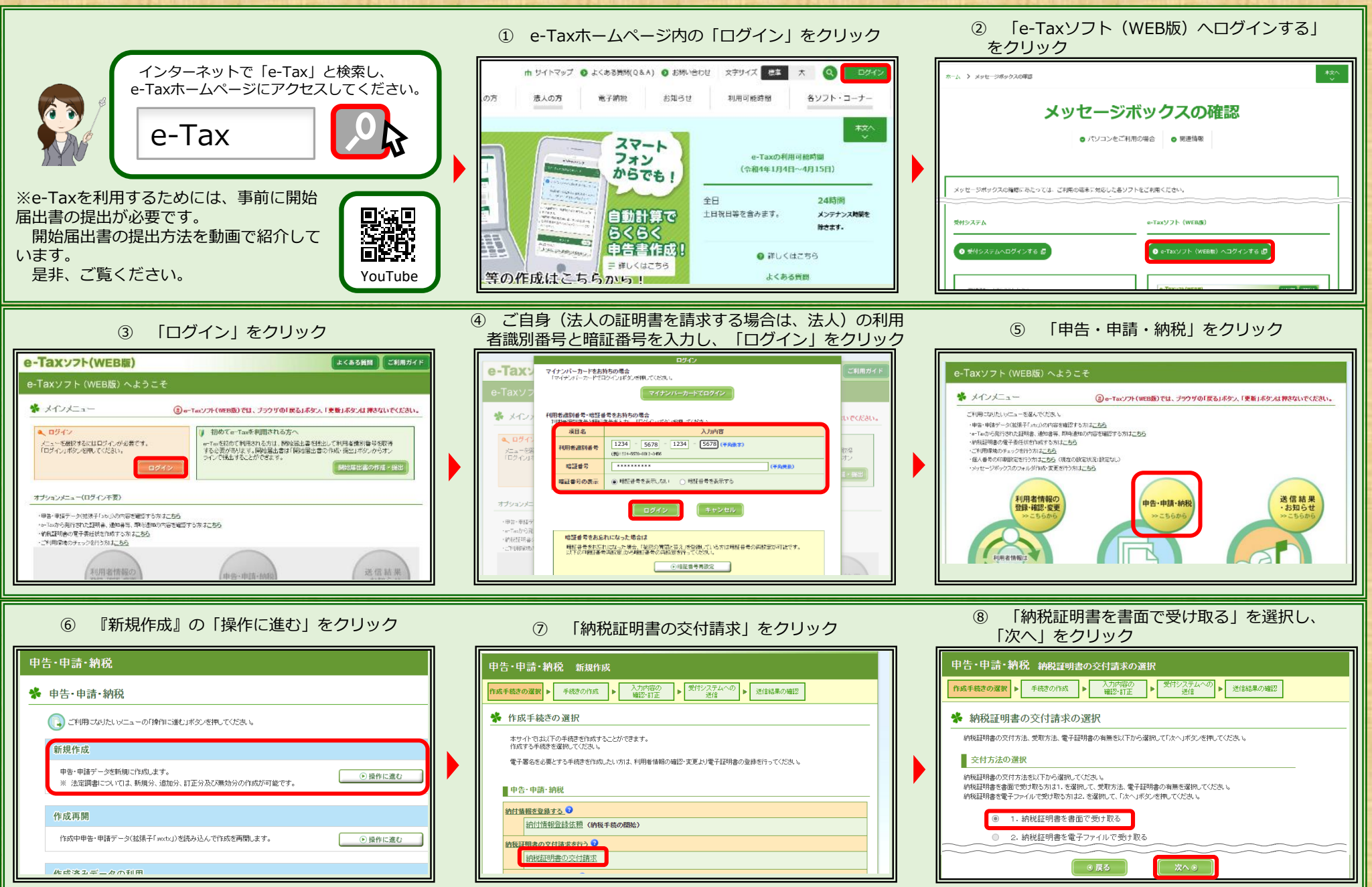

04.05

## *納税証明書オンライン請求マニュアル(PC・本人請求編)*

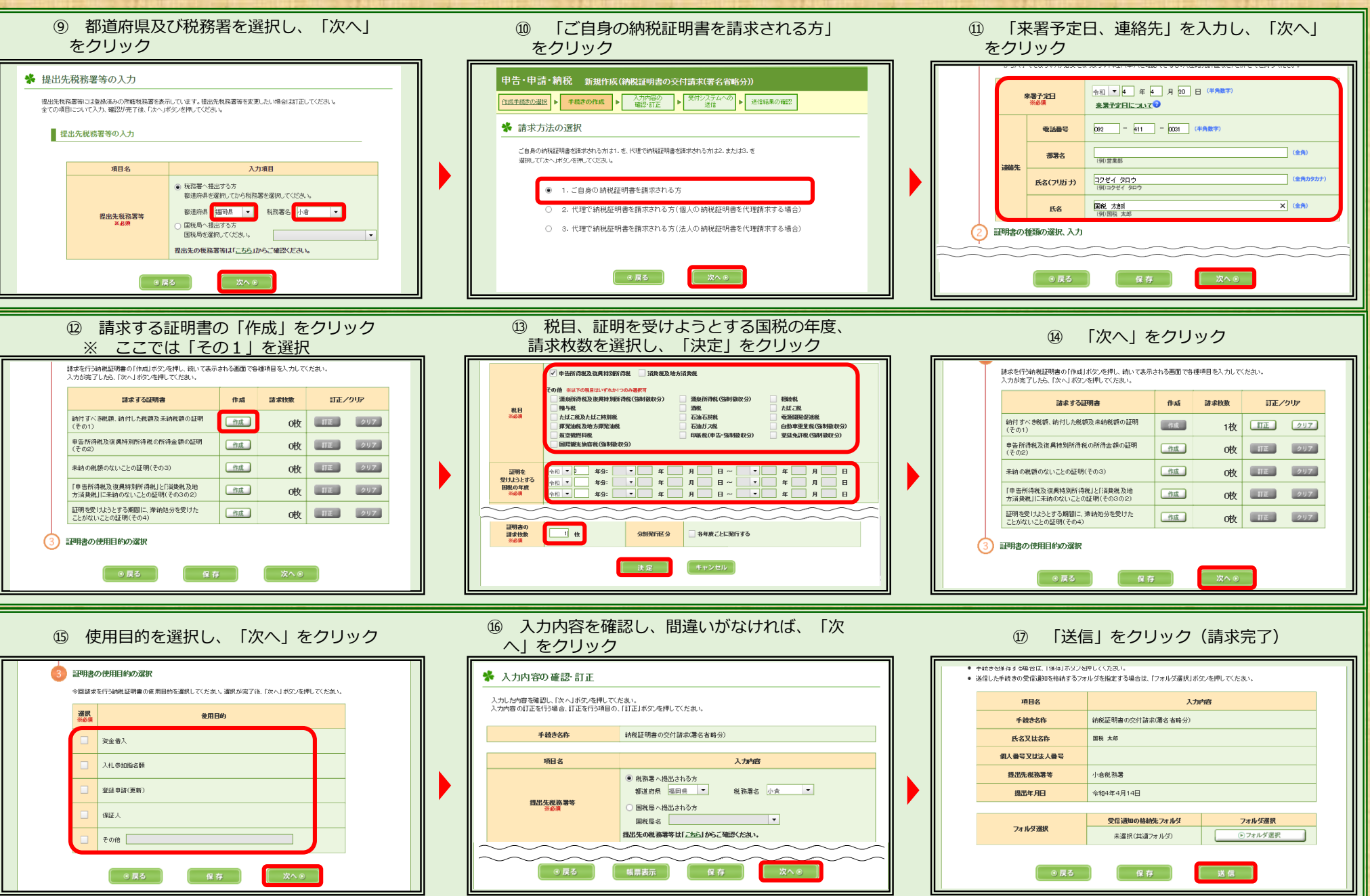